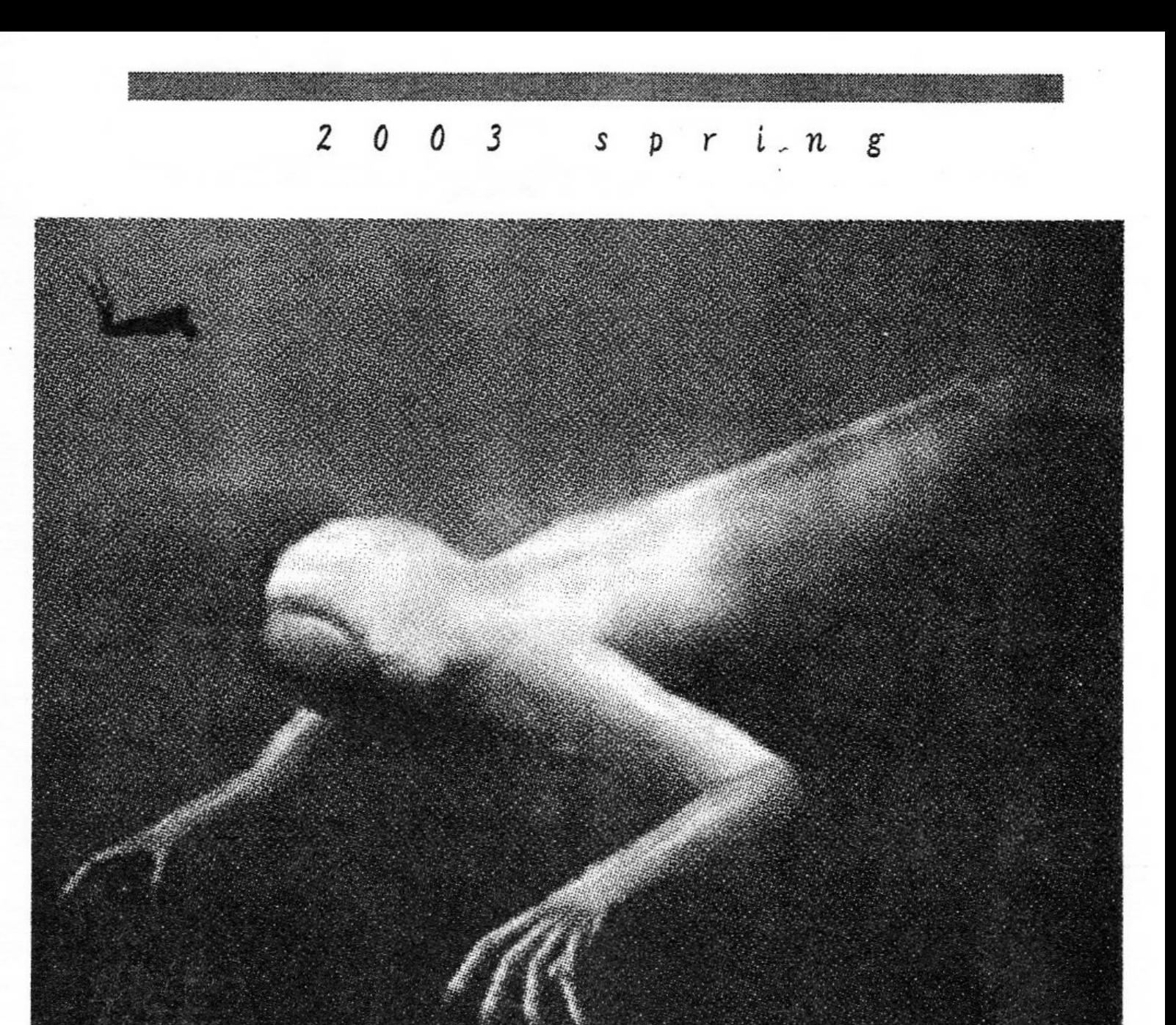

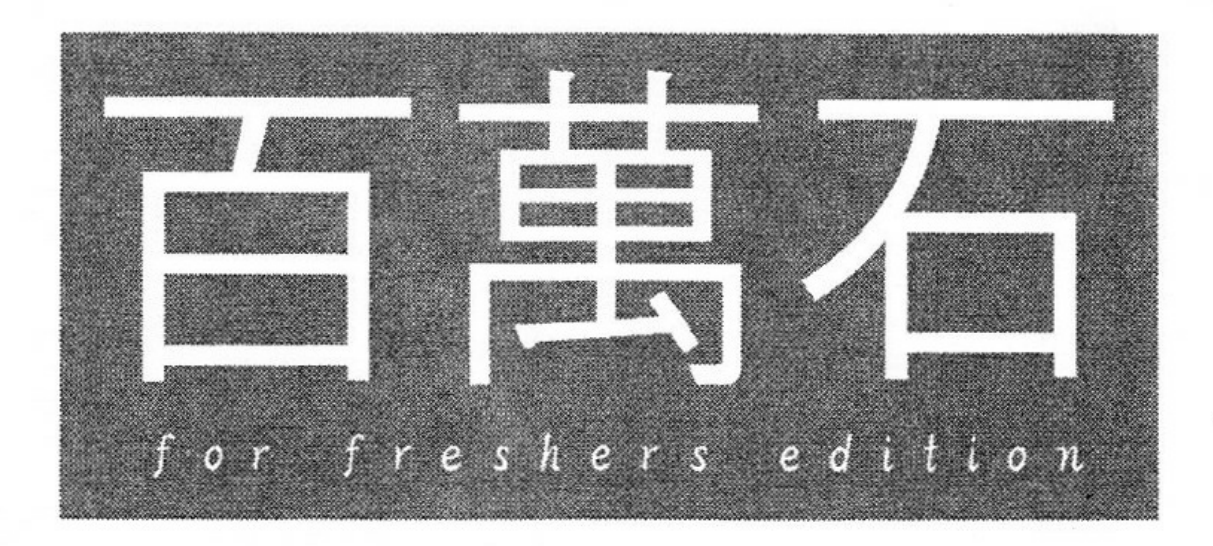

# MMA

MMA  $\langle x\text{moe@mma.}club.uec.ac.jp\rangle$ 2003 4

 $\it{MMA}$ 

 $x\text{moe}$ 

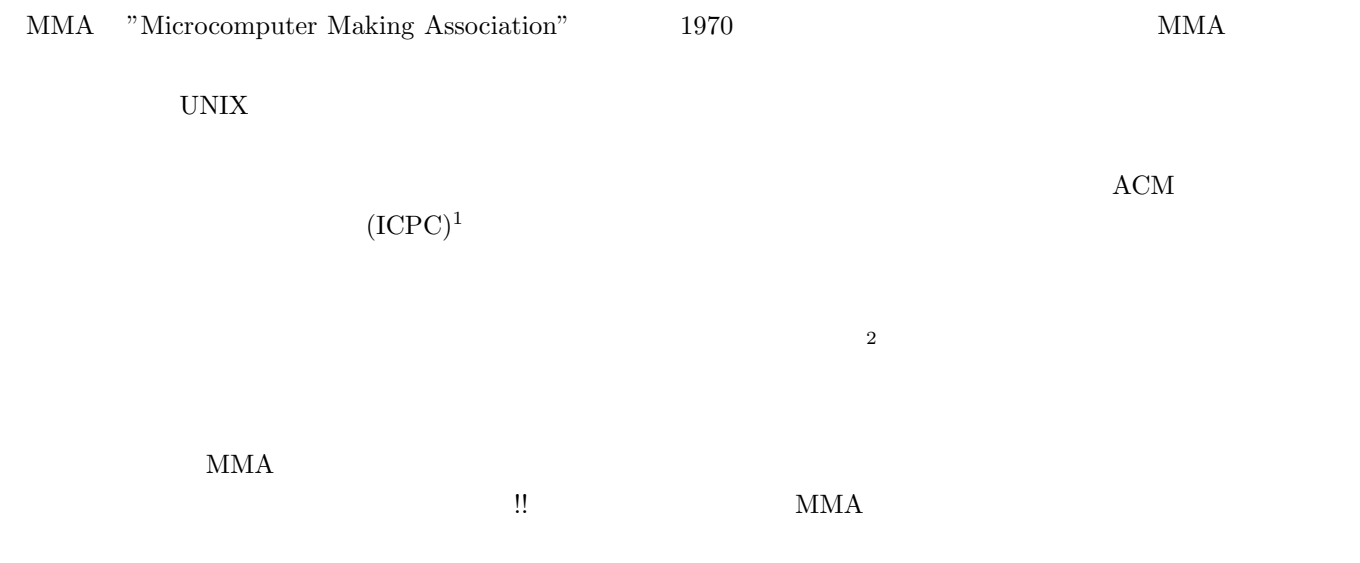

<sup>1</sup>http://www.kitnet.jp/icpc/ 2

## $\langle$ aoki@mma.club.uec.ac.jp $\rangle$ 2003 3

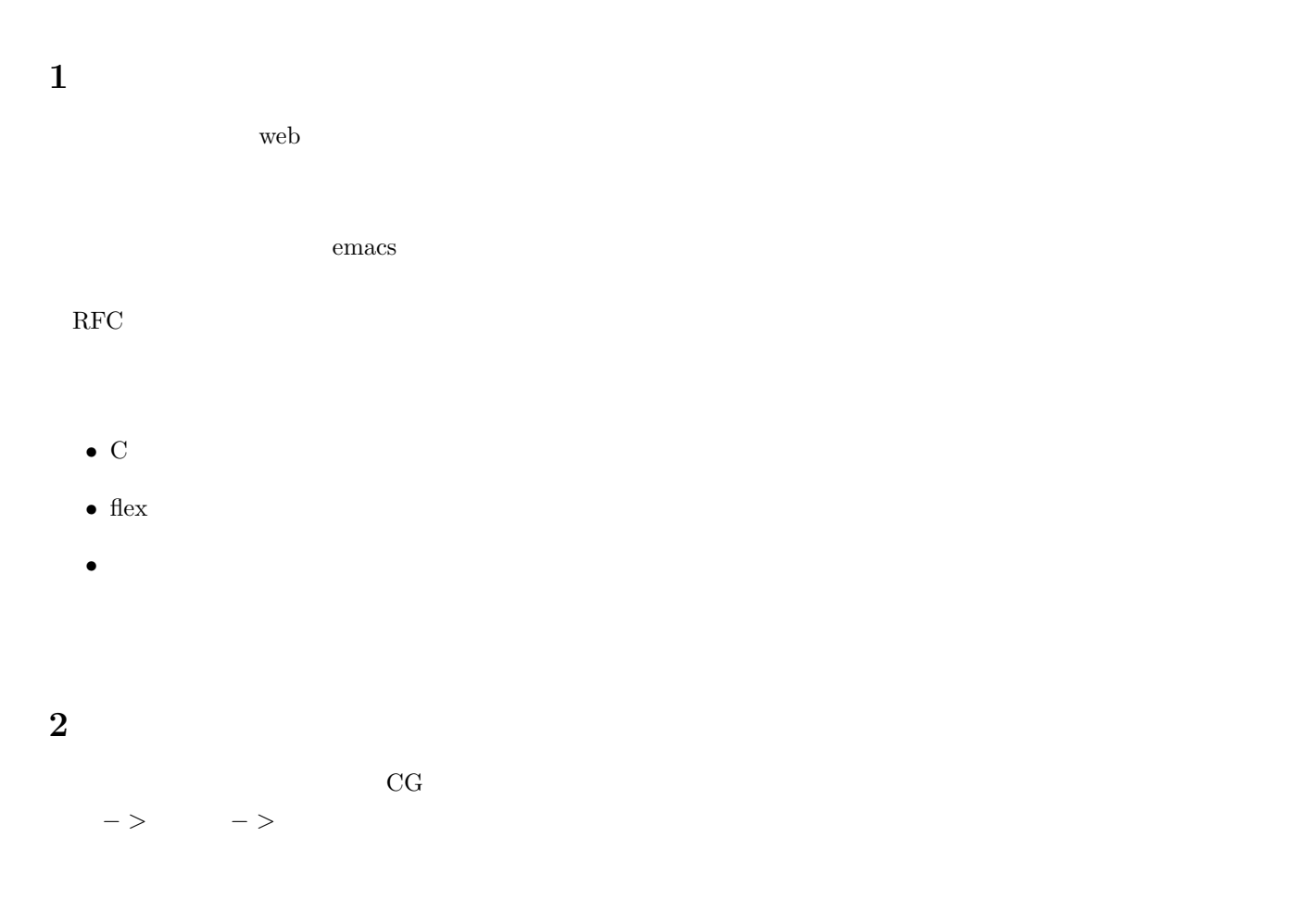

http://delegate.uec.ac.jp:8081/club/mma/%7Eaoki/index.html

## 菊池 孝治 *h*xmoe@mma.club.uec.ac.jp*i* 2003 4

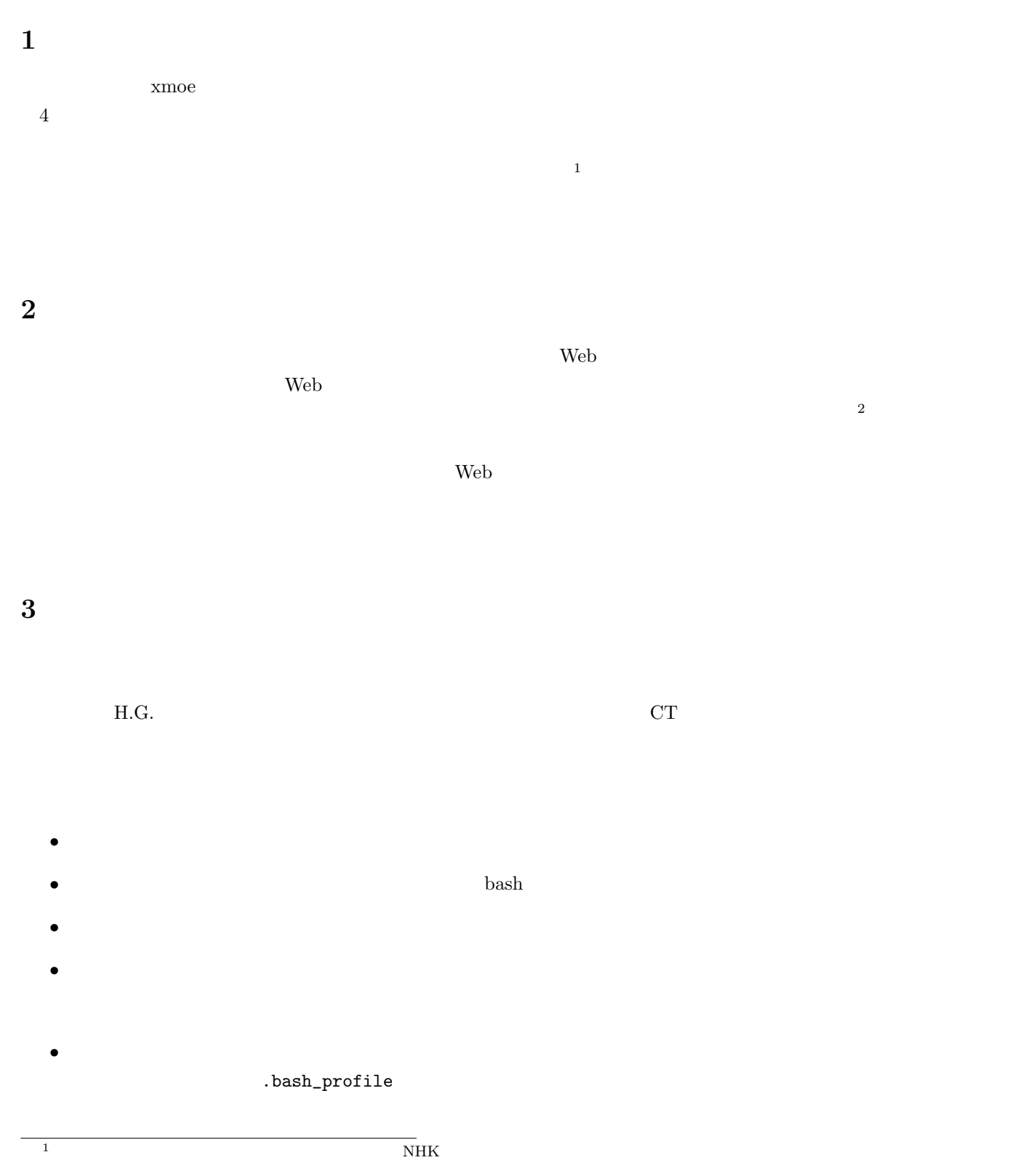

 $^{2}$ google

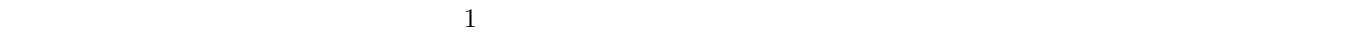

## 1: .questions

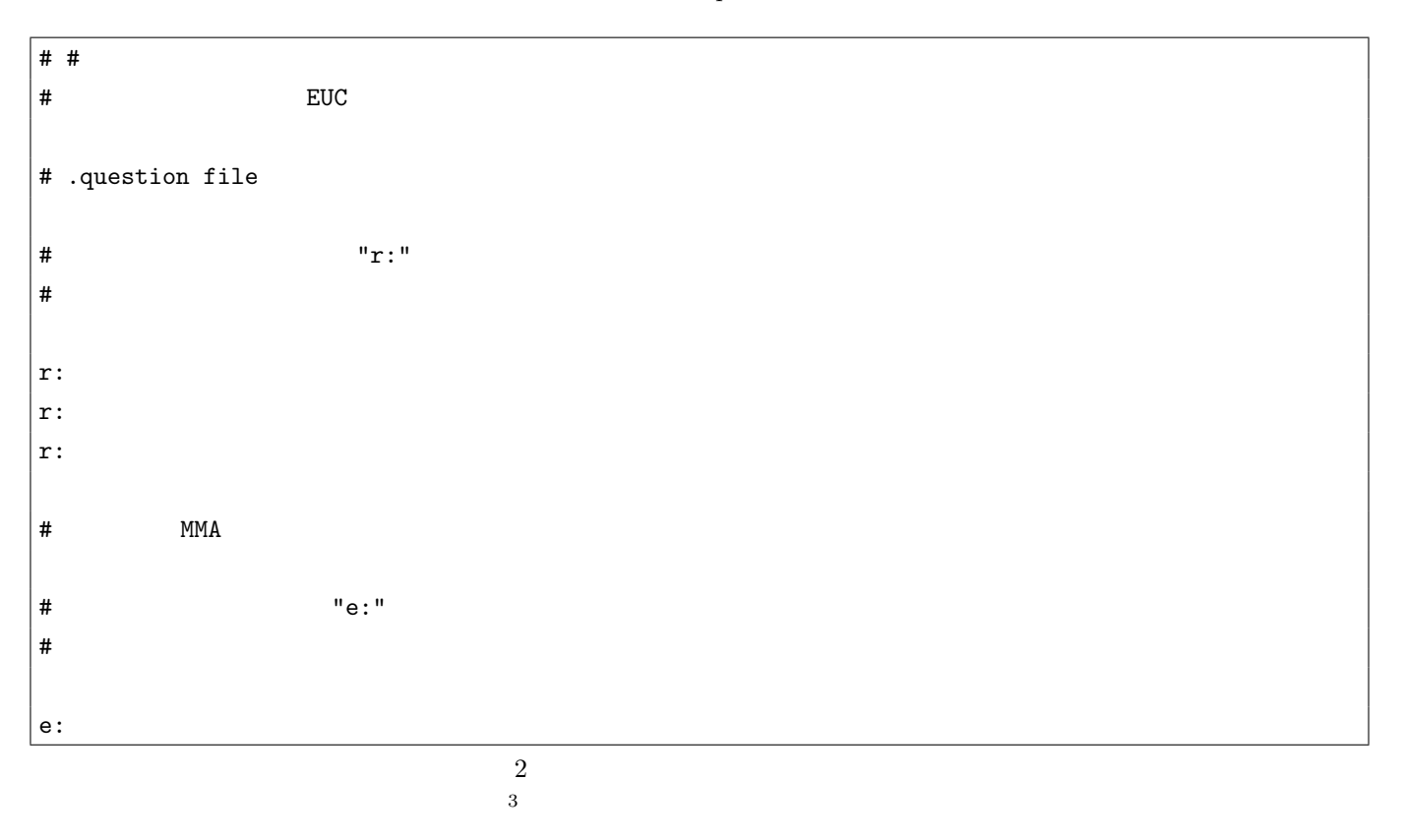

 $2:$  check.sh  $\,$ 

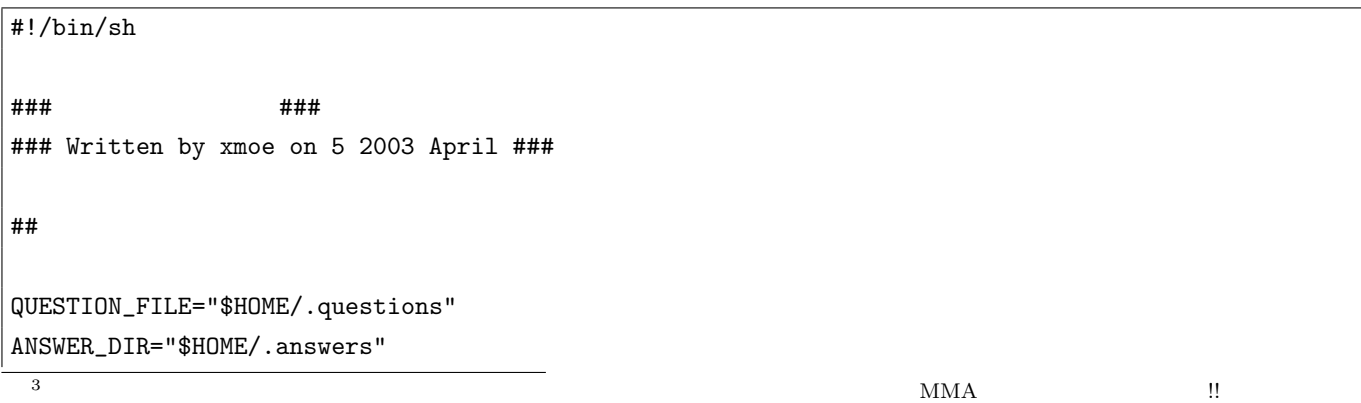

```
ANSWER_FILE="$ANSWER_DIR/"'date +%y_%m_%d'
TMP_FILE=$ANSWER_DIR/tmp
EDITOR=/usr/local/bin/emacs
umask 077 #
\# \#if [ ! \ \{ \cdot \ \} \ -f $QUESTION_FILE -a -r $QUESTION_FILE \) ]; then
 echo "can't read $QUESTION_FILE file."
 exit 1
fi
if [ ! \ \{ \cdot \ \cdot \ \cdot \ -d \ \ ANSWER_DIR -a -w \ ANSWER_DIR \) ]; then
 echo "can't write into $ANSWER_DIR directory."
 exit 1
fi
\## \,# 2
\#if [ -f $ANSWER_FILE ]; then
 exit 0
fi
touch $ANSWER_FILE
if [ $? -ne 0 ]; then
 echo "can't make $ANSWER_FILE"
 exit 1
fi
\## \qquad\#QUESTIONS='sed -n '/^[ \t]*[^# \t]/p' $QUESTION_FILE'
\#for RECORD in $QUESTIONS; do
 # (r: e: )
```

```
COMMAND='echo $RECORD | sed 's/^\(..\).*/\1/''
 BODY='echo RECORD | sed 's/^..\(.*\)/\1/''
  \## x がついているのは、$COMMAND が空のときに、エラーを避けるため
 if [x$COMMAND = "xr:" ]; then
   \#echo $BODY
   read ANSWER
   \#echo "Q:$BODY" >> $ANSWER_FILE
   echo "A:$ANSWER" >> $ANSWER_FILE
   echo >> $ANSWER_FILE
 elif [ x$COMMAND = "xe:" ]; then
   \#echo "# $BODY" > $TMP_FILE
   echo "# \qquad # \qquad " >> \text{STMP\_FILE}$EDITOR $TMP_FILE
   \#echo "Q:$BODY" >> $ANSWER_FILE
   sed -n '/^[ ^t]*[^# \t]/p' $TMP_FILE | sed 's/^/A:/' >> $ANSWER_FILE
   echo >> $ANSWER_FILE
 else
   # .questions
  echo "syntax error: $RECORD"
  exit 1
 fi
done
rm -rf $TMP_FILE
```
## **5** 応用編

**6** 最後に

- 
- •<br>• *Production and the production and the production and the production and the production and the production* and
	- **•**  $\overline{ }$  DBMS

# • **•** PC  $\overline{P}$  **ATM**

- *•* グループウェアでも、この機能はあると便利かも。ユーザー(社員)が出社後、最初にやる仕事が、とりあえず「自  $4\overline{4}$
- 
- - $\overline{5}$ 
		-

5<br>Perl <sub>P</sub>erl <sub>3</sub>

 $\begin{array}{c}\n\hline\n\phantom{1}4 \\
\phantom{1}5\n\end{array}$ 

7

 $\overline{\phantom{a}}$ 

- 
- 
- $\rm MMA$ 
	-
	-
	-
	-
	-
	-
	-

# .NET Framework SDK Win $9^*$

 $\langle \text{takkun@mma.club.uec.ac.jp } \rangle$ <br>2003 4

2003 4

## **1**

*. . .*

*. . .*

Windows  $\begin{array}{llll} \text{MMA} & \hspace{15mm} & \hspace{15mm} & \text{Windows} \end{array}$  $\rm{gcc}$  $\begin{aligned} \text{Microsoft} \qquad \qquad & \text{NET Framework SDK} \end{aligned}$  $\sim$  2  $4 \t (VC++, C#, VisualBasic, MSIL)$  $\mathbb{Q}$ IT  $^3$ .NET Microsoft  $MONO$  $\Sigma$ .NET examples that the set of the set of the set of the set of the set of the set of the set of the set of the set of the set of the set of the set of the set of the set of the set of the set of the set of the set of **2** しかし  $\begin{minipage}[c]{0.5\linewidth} \begin{tabular}{lcccc} NET Framework & Win2k & & NT & & OS \end{tabular} \end{minipage}$  $\rm Win9^*$ …なんか変です。  $\text{Win9}^*$ **3** state that the set of  $\alpha$ 

Setup.exe

 $1 \quad \ldots \quad$ <sup>2</sup>http://www.microsoft.com/japan/msdn/netframework/downloads/sdk.asp <sup>3</sup>http://www.atmarkit.co.jp/fdotnet/special/dotnet sdk/dotnetsdk01.html

nt NT States Construction States (NT States OS et al., 1997) and 2008. The states of the States Construction of the States (NT States of the States of the States of the States of the States of the States of the States of t

*. . .*

 $\begin{array}{ccc} {\rm Setup.exe} & \hspace{2cm} & \hspace{2cm} {\rm C:\label{c:\label{c:\norm}C:\label{c:\norm} \text{C:\norm} \text{intows}\text{temp}\text{1XPO00.tmp}\end{array}}$ 

**4** and **.msi** 

Install.exe InstMsi.exe InstMsiW.exe netfxsd1.cab netfxsdk.msi

 $\begin{aligned} \texttt{Installing} & \dots \\ \end{aligned}$ 

 $\text{WinNT}$ 

Unidows EnstallShield 2000 Ningles Reserves Land Shield 2000 Ningles and Shield 2000 Ningles and Shield 2000 Ningles and all the Shield 2000 Ningles and Shield 2000 Ningles and Shield 2000 Ningles and Shield 2000 Ningles a .msi  $\;$  InstallShield  $\;$ 

 $\dots$ 

**5 5** 

 $SDK$  bin corvars.bat  $AUT0EXEC.BAT$ 

4 and  $F10$ 

 $xyzzy$   $4$ 

10

もちろん。ここには、ここにももしてもない。<br>およびので、そしてもしかしたら Windows

 $\text{Win9}^* \quad \text{.NET}$ 

 $\langle x\text{moe@mma.} club.uec.ac.jp \rangle$ 

1

 $-$ 

 $\frac{1}{\sqrt{2}}$ 

 $MMA$  **!!** の不自由な同級生と筆談したりするのにつかってくれ**!!**紙テクノロジー万歳**!!**

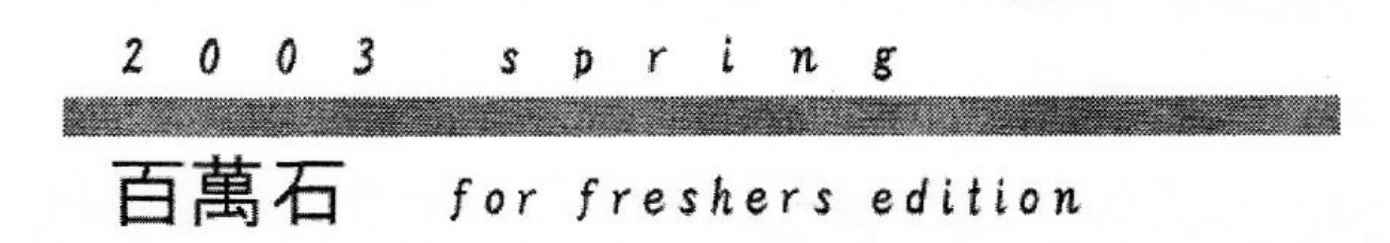

発行所/MMA・ジャパン MMA 発売元/エムエムエー社<br>定価 (本体1単位円+税)